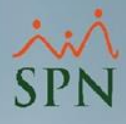

## **Parámetro "Regalia\_Como\_Nomina\_Ordinaria"**

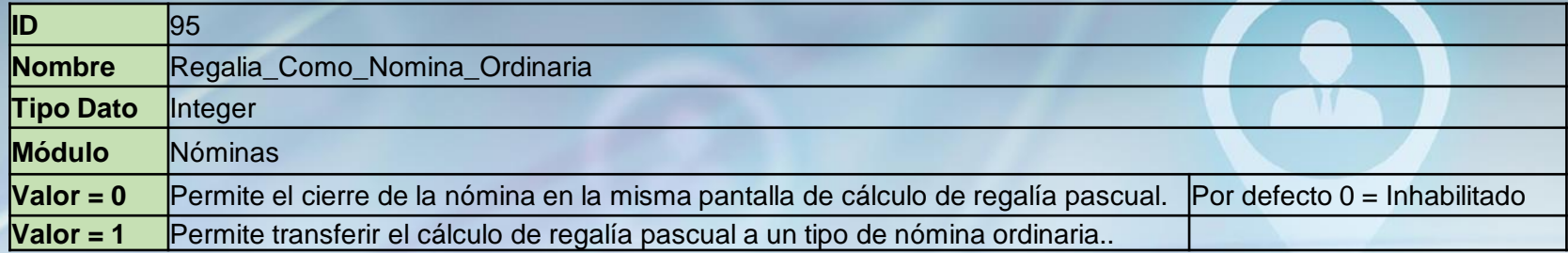

Cuando está habilitado le ofrece la opción en la pantalla de Regalía de transferir los valores a una nómina normal. Existe una pantalla de parámetros donde se captura el tipo de nómina, el tipo de ingreso de regalía y el tipo de ingreso de anticipo de regalía. Esto ofrece la ventaja de que esos valores puedan ser listados y consultados por las pantallas habituales de nómina y permite contabilizar por medio de la interfaz contable.

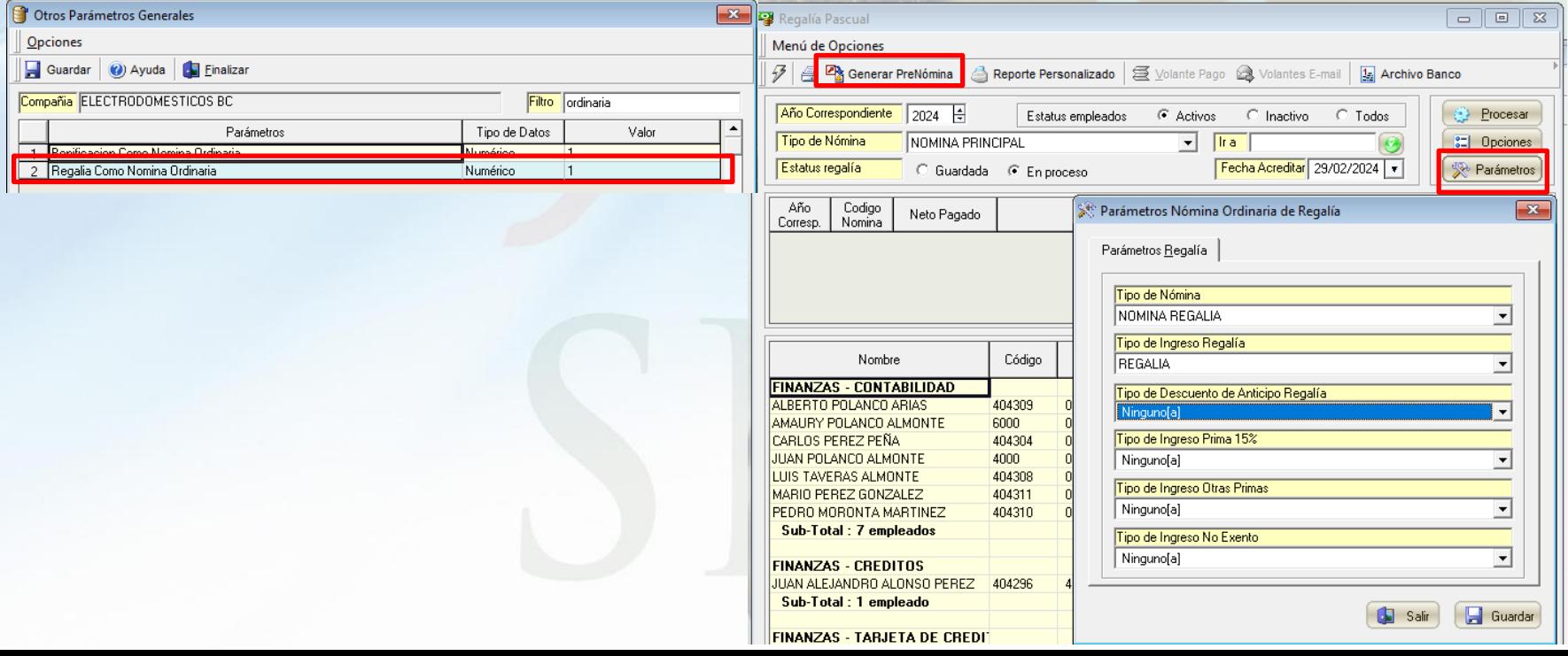